#### Programowanie Python 1

#### (CP1S02005)

Politechnika Białostocka - Wydział Elektryczny Cyfryzacja przemysłu, sem. II, studia stacjonarne I stopniaRok akademicki 2023/2024

Wykład nr 7 (17.04.2024)

dr inż. Jarosław Forenc

#### Plan wykładu nr 7

- $\mathcal{L}^{\text{max}}$ Przykładowe kolokwium - rozwiązanie
- T. Słownik
	- $\Box$ wczytywanie danych do słownika
	- $\Box$ zagnieżdżanie słownika w słowniku
- $\mathcal{L}_{\rm{max}}$  Macierze w Pythonie
	- $\Box$ implementacja w postaci listy list
	- $\Box$ odwołania do elementów
	- $\Box$ wybrane operacje

#### Python - kolokwium (zadanie 1, wersja 1)

 $\Box$  Umieść imię i nazwisko, nr grupy, nr albumu, datę, kod przedmiotu (CP1S02005), formę zajęć (Pracownia specjalistyczna) i nazwę środowiska programistycznego (Visual Studio Code) na początku kodu źródłowego programu (jako komentarz). [5 pkt.]

```
# Autor: Jan Kowalski, gr. PS1# Album: 123456
# Data: 17-04-2024
# Kod: CP1S02005
# Forma: Pracownia specjalistyczna# IDE: Visual Studio Code
```
#### Python - kolokwium (zadanie 1, wersja 2)

 $\Box$  Umieść imię i nazwisko, nr grupy, nr albumu, datę, kod przedmiotu (CP1S02005), formę zajęć (Pracownia specjalistyczna) i nazwę środowiska programistycznego (Visual Studio Code) na początku kodu źródłowego programu (jako komentarz). [5 pkt.]

```
"""
Autor: Jan Kowalski, gr. PS1Album: 123456
Data: 17-04-2024
Kod: CP1S02005
Forma: Pracownia specjalistycznaIDE: Visual Studio Code"""
```
 $\Box$ zamiast trzech cudzysłowów można zastosować trzy apostrofy

### Python - kolokwium (zadanie 2, wersja 1)

 $\Box$  $\Box$  Oblicz obwód elipsy L o parametrach c i d. W przypadku liczby π użyj odpowiedniej stałej. Wartości parametrów c i d wczytaj z klawiatury. Wyświetl wynik z dokładnością do 3 cyfr po kropce. [15 pkt.]

$$
L = \pi \big( 1.5(c + d) - \sqrt{cd} \big)
$$

```
import math
c = float
(input("Podaj wartość parametru c: "))

d = float
(input("Podaj wartość parametru d: "))L = math.pi * (1.5 * (
c +
d) - math.sqrt
(c * 
d))print(f"Obwód elipsy wynosi: {L:.3f}")
```

```
Podaj wartość parametru c: 2.5Podaj wartość parametru d: 5
Obwód elipsy wynosi: 24.236
```
## Python - kolokwium (zadanie 2, wersja 2)

 $\Box$  $\Box$  Oblicz obwód elipsy L o parametrach c i d. W przypadku liczby π użyj odpowiedniej stałej. Wartości parametrów c i d wczytaj z klawiatury. Wyświetl wynik z dokładnością do 3 cyfr po kropce. [15 pkt.]

$$
L = \pi \big( 1.5(c + d) - \sqrt{cd} \big)
$$

```
import math
try:c = float
(input("Podaj wartość parametru c: "))

d = float
(input("Podaj wartość parametru d: "))except ValueError:
    print("Błędne dane wejściowe!")else:L = math.pi * (1.5 * (
c +
d) - math.sqrt
(c * 
d))print(f"Obwód elipsy wynosi: {L:.3f}")
```
 $\Box$  Koszt ubezpieczenia samochodu stanowi określony procent jego wartości i jest zależny od wieku kierowcy. Kierowcy dzieleni są na cztery grupy (tabela).

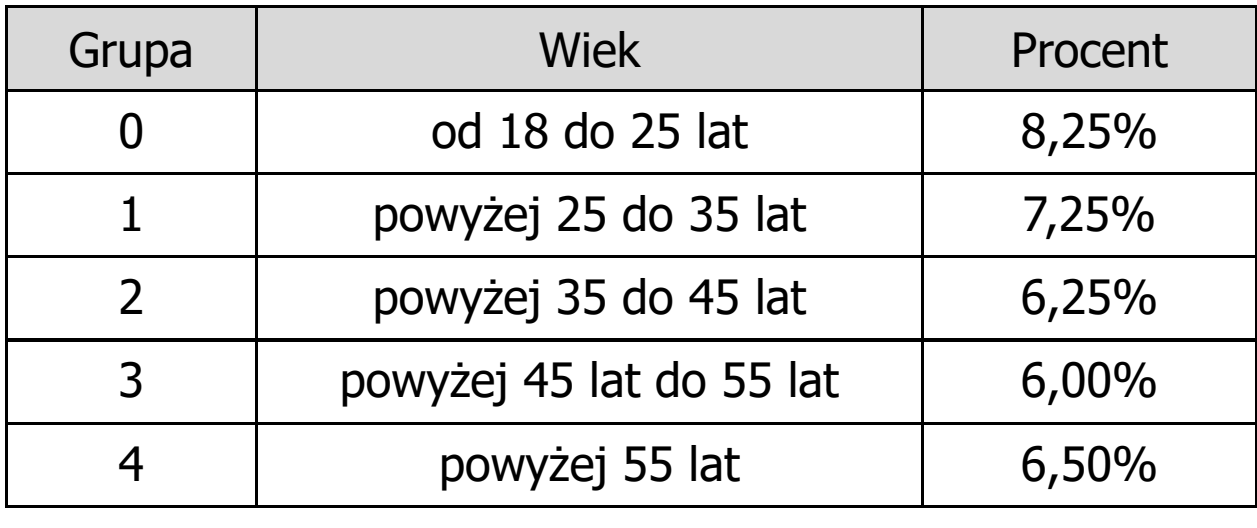

 $\Box$  Wczytaj wartość samochodu oraz wiek kierowcy. Na podstawie wieku kierowcy, określ i wyświetl grupę, do której zostanie on zaliczony oraz oblicz i wyświetl koszt ubezpieczenia samochodu. Koszt wyświetl z dokładnością do 2 cyfr po kropce dziesiętnej, dodaj symbol waluty. [15 pkt.]

```
wartość = float
(input("Podaj wartość samochodu (w PLN): "))
wiek = int
(input("Podaj wiek kierowcy: " "Podaj "))
if 18 <= wiek <= 25:
    grupa =
0
koszt = 8.25 / 100 * wartość
elif 26 <= wiek <= 35:
    grupa =
1
koszt = 7.25 / 100 * wartość
elif 36 <= wiek <= 45:
    grupa =
2
koszt = 6.25 / 100 * wartość 
elif 46 <= wiek <= 55:
    grupa =
3
koszt = 6.00 / 100 * wartość
else:
grupa =
4
koszt = 6.50 / 100 * wartość
print(f"Grupa: {grupa}")

print(f"Koszt ubezpieczenia: {koszt:.2f} PLN"
)
```

```
wartość = float
(input("Podaj wartość samochodu (w PLN): "))
wiek = int
(input("Podaj wiek kierowcy: " "Podaj "))
if 18 <= wiek <= 25:
     grupa =
0
koszt = 8.25 / 100 * wartość
elif 26 <= wiek <= 35:
     grupa =
1
koszt = 7.25 / 100 * wartość
elif 36 <= wiek <= 45:
     grupa =
2
koszt = 6.25 / 100 * wartość 
elif 46 <= wiek <= 55:
     grupa =
3
koszt = 6.00 / 100 * wartość
else:grupa =
4
kosztPodaj wartość samochodu (w PLN): 35000 = 6.50 / 100 * wartość
Podaj wiek kierowcy: 23print(f"Grupa: Grupa: 0print(f"Koszt ubezpieczenia: {koszt:.2f}
Koszt ubezpieczenia: 2887.50 PLN
```
- $\Box$  Utwórz listę zawierająca n liczb pseudolosowych z zakresu od 1 do 50. Wyświetl zawartość listy na ekranie. Wartość n wczytaj z klawiatury. [6 pkt.]
- $\Box$  Oblicz i wyświetl średnią arytmetyczną wszystkich liczb znajdujących się na liście. [4 pkt.]
- $\Box$  Utwórz dwie nowe listy. Do pierwszej skopiuj liczby mniejsze lub równe średniej, zaś do drugiej liczby większe od średniej. Wyświetl zawartość obu list na ekranie. [10 pkt.]

Suma punktów: [20 pkt.]

```
import random
n = int
(input("Podaj liczbę n: "))liczby = [random.randint
(1, 50) for_ in range
(n)]print("Liczby pseudolosowe:")
print(liczby)srednia = sum
(liczby) / n

print(f"Średnia arytmetyczna: {srednia:.2f}")mniejsze = [nr for nr in liczby if nr <= srednia
]wieksze = [nr for nr in liczby if nr > srednia 
]print("Liczby mniejsze lub równe średniej:")
print(mniejsze)print("Liczby większe od średniej:")
print(wieksze)
```

```
import random
n = int
(input("Podaj liczbę n: "))liczby = [random.randint
(1, 50) for_ in range
(n)]print("Liczby pseudolosowe:")
print(liczby)srednia = sum
(liczby) / n

print(f"Średnia arytmetyczna: {srednia:.2f}")mniejsze = [nr for nr in liczby if nr <= srednia
]wieksze = [nr for nr in liczby if nr > srednia 
Podaj liczbę n: 10]Liczby pseudolosowe:

print(mniejsze)
[26, 46, 13, 18, 42, 28, 37, 3, 33, 17]prednia arytmetyczna. 20.50

)
print(wieksze)
Liczby mniejsze lub równe średniej:

[26, 13, 18, 3, 17]Średnia arytmetyczna: 26.30
Liczby większe od średniej:

[46, 42, 28, 37, 33]
```
- $\Box$  Grupa osób odwiedziła w wakacje kilka miast w Europie. Zdefiniuj słownik, w którym klucze zawierają imiona osób, zaś wartości to lista miast, które odwiedziły te osoby. Jedna osoba mogła odwiedzić kilka miast. [4 pkt.]
- $\Box$  Zdefiniuj drugi słownik, w którym klucze zawierają nazwy miast, zaś wartości to odległość danego miasta od Białegostoku. Wykorzystaj poniższe miasta i odległości: Berlin - 659 km, Paryż - 1528 km, Londyn - 1588 km, Rzym - 1482 km, Praga - 692 km, Oslo - 1070 km. [4 pkt.]
- $\Box$  Dla każdej osoby wyświetl w jednym wierszu: imię osoby, odwiedzone miasta, sumę odległości z Białegostoku do tych miast. [10 pkt.]
- $\Box$  Wyświetl na ekranie imię osoby, dla której suma odległości jest największa. [7 pkt.]

Suma punktów: [25 pkt.]

```
wyjazdy = {
    "Kamil" "Kamil": ["Berlin" "Berlin", "Paryż" "Paryż", "Rzym"],
    "Anna": ["Londyn", "Praga"],"Ola": ["Oslo", "Berlin"],
"Szymon": ["Praga", "Rzym", "Berlin", "Londyn"],}
odleglosci = {
    "Berlin": 659,

"Paryż": 1528,

"Londyn": 1588,
"Rzym": 1482,

"Praga": 692,

"Oslo": 1070}
```

```
max_osoba =""
max_odleglosc =
0for osoba, miasta in wyjazdy.items():
    tekst = osoba +": "
    suma =
0for miasto in miasta:
        tekst += (miasto +", "
)
suma += odleglosci
[miasto]tekst += ("odległość: " + str
(suma)) print(tekst)if suma > max_odleglosc:
        max_odleglosc = suma
        max_osoba = osoba
print(f"Największa suma odległości: {max_osoba}")
```

```
max_osoba =""
max_odleglosc =
0for osoba, miasta in wyjazdy.items():
    tekst = osoba +": "
    suma =
0for miasto in miasta:
        tekst += (miasto +", "
)
suma += odleglosci
[miasto]tekst += ("odległość: " + str
(suma)) print(tekst)if suma > max_odleglosc:
```
**Marlin** Parvi, Rz **max\_osobaKamil: Berlin, Paryż, Rzym, odległość: 3669 = osoba Anna: Londyn, Praga, odległość: 2280print(f"Największa suma odległości: {max\_osobaOla: Oslo, Berlin, odległość: 1729 Szymon: Praga, Rzym, Berlin, Londyn, odległość: 4421Największa suma odległości: Szymon**

- $\Box$  Trzy listy zawierają imiona osób, które brały udział w trzech rundach zawodów sportowych. Te same osoby mogą występować na kilku listach. [6 pkt.]
- $\Box$  Wyświetl na ekranie alfabetyczną listę unikalnych osób, które wzięły udział przynajmniej w jednej rundzie zawodów. Imiona nie mogą się powtarzać. [14 pkt.]

Suma punktów: [20 pkt.]

#### Python - kolokwium (zadanie 6, wersja 1)

```
zawody1 = ["Anna", "Piotr", "Jan", "Ela", "Marcin"
]zawody2 = ["Jan", "Ola", "Paweł" "Paweł", "Ela"
]
zawody3 = ["Marcin", "Jan", "Kamila", "Mariusz"
]wszyscy = set()
wszyscy.update(zawody1)

wszyscy.update(zawody2)

wszyscy.update(zawody3)wszyscy = sorted
(wszyscy)print("Lista uczestników:")
for osoba in wszyscy:
                                        Lista uczestników:Anna
Ela
Jan
Kamila
Marcin 
Mariuszprint(osoba)Ola
Paweł
Piotr
```
#### Python - kolokwium (zadanie 6, wersja 2)

```
zawody1 = ["Anna", "Piotr", "Jan", "Ela", "Marcin"
]zawody2 = ["Jan", "Ola", "Paweł" "Paweł", "Ela"
]
zawody3 = ["Marcin", "Jan", "Kamila", "Mariusz"
]wszyscy = sorted
(set(zawody1 + zawody2 + zawody3))
print("Lista uczestników:")
for osoba in wszyscy:
    print(osoba)Lista uczestników:Anna
Ela
```
**Jan**

**Ola**

**Paweł**

**Piotr**

**Kamila**

**Marcin**

**Mariusz**

## Python - słownik (wczytywanie danych)

 $\Box$ wczytywanie danych z klawiatury bezpośrednio do słownika

```
kierowcy = {}
wczytuj = True
while wczytuj:
    imię = input
("Podaj imię kierowcy: ")

marka = input
("Podaj markę samochodu: ")kierowcy[imię] = markaodp = input
("Dalej? (tak/nie): ")if odp == "nie":
        wczytuj = False
print("Dane: ")

for imię, marka in kierowcy.items():
    print(f"{imię} ma samochód 
{marka}")
```
## Python - słownik (wczytywanie danych)

 $\Box$ wczytywanie danych z klawiatury bezpośrednio do słownika

```
kierowcy = {}
wczytuj = True
while wczytuj:
    imię = input
("Podaj imię kierowcy: "marka = input("Podaj mar|<br>Dalej? (tak
    kierowcy[imię] = markaodp = input
("Dalej? (tak/nie): "if odp == "nie":
        wczytuj = False
print("Dane: ")for imię, marka in kierowcy.<sup>1</sup> Dane:
    print(f"{imię} ma samochód
```

```
)

Podaj markę samochodu: Fiatन<br>k /

 Dalej? (tak/nie): tak
           )

Podaj markę samochodu: SkodaPodaj imię kierowcy: Jan
Dalej? (tak/nie): tak
Podaj imię kierowcy: AnnaJan ma sa
           Podaj imię kierowcy: Piotr

Podaj markę samochodu: BMW
Dalej? (tak/nie): nieDane:
Jan ma samochód Fiat
Anna ma samochód Skoda
Piotr ma samochód BMW
```
# Python - słownik (zagnieżdżanie)

 $\Box$ zagnieżdżanie słownika w słowniku

```
Imię: Jan

Nazwisko: Kowalskistudent = {
    "imię" : "Jan"
,
"nazwisko" : "Kowalski"
,"oceny" : {
        "Metrologia" : 4.5
,"Fizyka" : 3.0
,
"Matematyka" : 4.0
    }}Oceny:
Metrologia: 4.5Fizyka: 3.0
Matematyka: 4.0print(f"Imię: {student["imię"]}")

print(f"Nazwisko: {student["nazwisko"]}")print("Oceny:")

for przedmiot, ocena in student
["oceny"].items():print(f"{przedmiot}: {ocena}")
```
## Python - macierze

- $\Box$  do zaimplementowania macierzy można użyć list zagnieżdżonych lub metod z modułu NumPy
- $\Box$  korzystanie z biblioteki NumPy zalecane jest w przypadku bardziej zaawansowanych operacji algebraicznych na macierzach
- $\Box$  w przypadku zagnieżdżania list, każdy wiersz macierzy jest listą, a cała macierz jest listą list

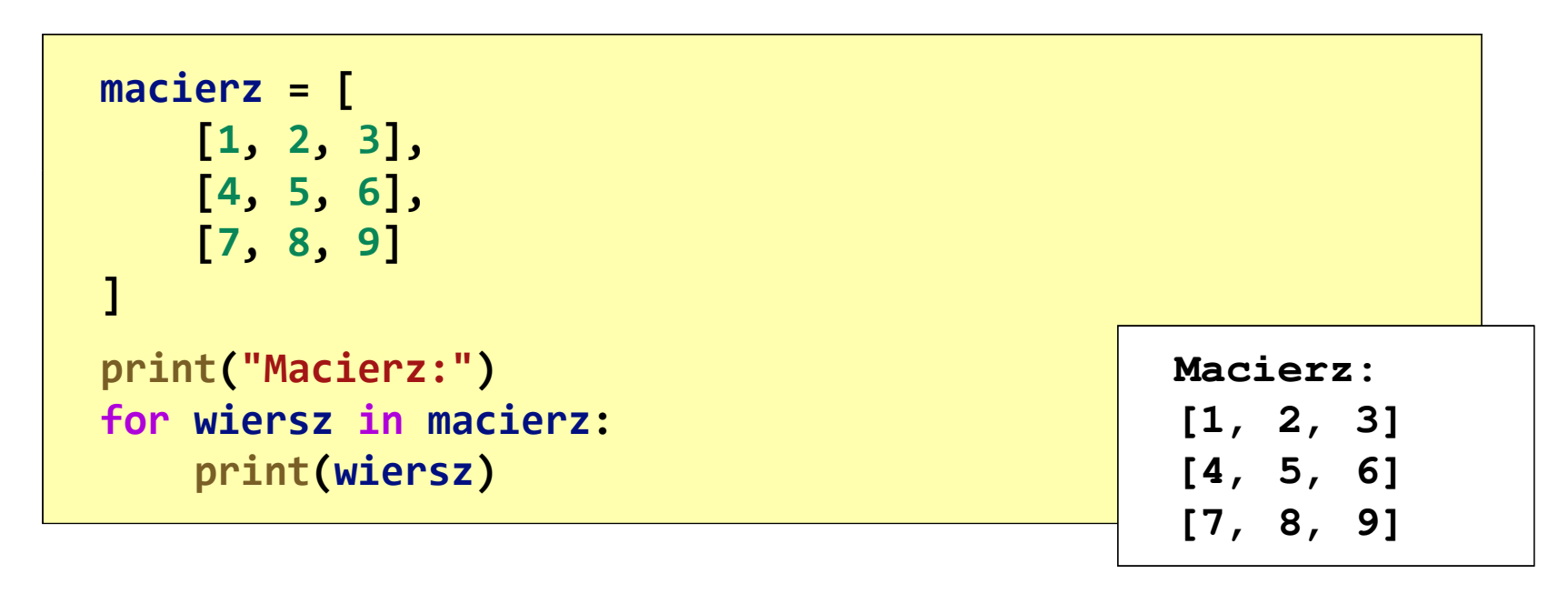

## Python - macierze (odwołania do elementów)

 $\Box$  dostęp do elementu znajdującego się na pozycji (wiersz, kolumna), wymaga zastosowania indeksowania dwukrotnego [wiersz][kolumna]

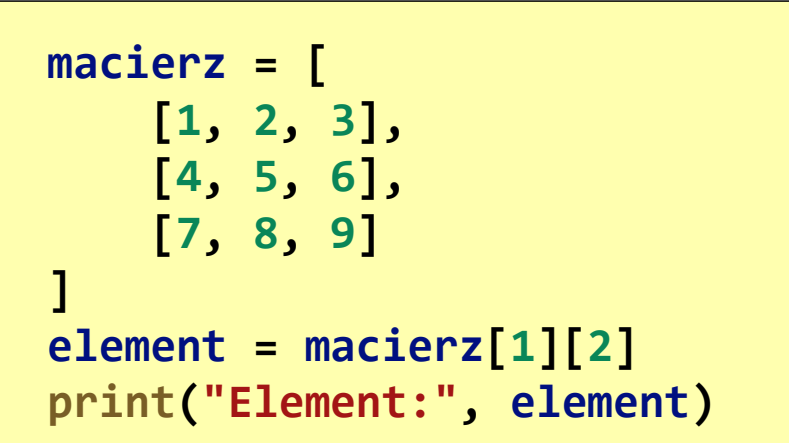

**Element: 6**

 $\Box$  można również użyć pętli zagnieżdżonych, aby przejść przez wszystkie elementy macierzy

**for wiersz in macierz: for element in wiersz: print(element)**

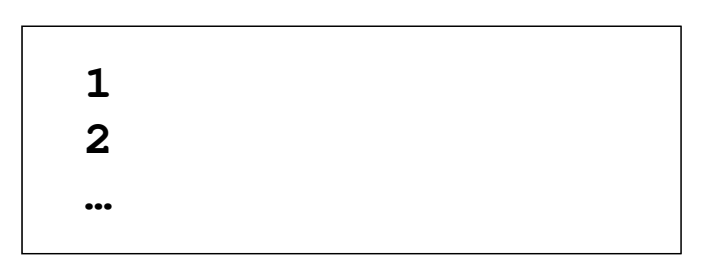

#### Python - macierze (wybrane operacje)

```
import random
# Generowanie i wyświetlanie macierzy o rozmiarze 3x4macierz = []
for_ in range
(3):

wiersz = [random.randint
(0, 99) for_ in range
(4)]macierz.append(wiersz)print("Macierz:")

for wiersz in macierz:
    print(wiersz)
```
**Macierz: [86, 5, 15, 74] [37, 19, 78, 27][47, 22, 8, 92]**

#### Python - macierze (wybrane operacje)

```
# Obliczanie sumy elementów macierzysuma =
0
for wiersz in macierz:
    suma += sum
(wiersz)

print("Suma elementów macierzy:", suma)# Obliczanie średniej arytmetycznej elementów macierzyilosc_elementow =
0suma =
0
for wiersz in macierz:
    ilosc_elementow += len
(wiersz)suma += sum
(wiersz)

srednia = suma / ilosc_elementow
print("Średnia arytmetyczna elementów macierzy:", srednia)
```

```
Suma elementów macierzy: 510
Średnia arytmetyczna elementów macierzy: 42.5
```
#### Python - macierze (wybrane operacje)

```
# Znajdowanie wartości min i max w macierzymin_wartosc = float
('inf')
max_wartosc = float
('-inf')for wiersz in macierz:
    min_wartosc = min
(min_wartosc, min(wiersz))

max_wartosc = max
(max_wartosc, max(wiersz))

print("Wartość najmniejsza w macierzy:", min_wartosc)

print("Wartość największa w macierzy:", max_wartosc)
```

```
Wartość najmniejsza w macierzy: 5
Wartość największa w macierzy: 82
```
#### Koniec wykładu nr 7

#### Dziękuję za uwagę!